[Cyanogenmod](http://files.inmanuals.com/document.php?q=Cyanogenmod Install Verizon Galaxy S3) Install Verizon Galaxy S3 >[>>>CLICK](http://files.inmanuals.com/document.php?q=Cyanogenmod Install Verizon Galaxy S3) HERE<<<

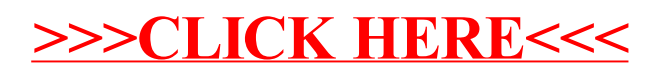